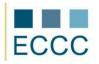

## **ECCC SYLLABUS**

MODULE: **IT M2** EDITING DOCUMENTS LEVEL: INTERMEDIATE **(B)** 

The examination of this module includes all issues from basic (A) level extended to the competences set out below.

|    | COMPETENCE GROPUP              | COMPETENCE WITHIN ECCC STANDRADS                                                                                                    |
|----|--------------------------------|----------------------------------------------------------------------------------------------------|
| 1. | Creating document<br>content   | <ol> <li>Searching and replacing content in the document.</li> <li>Checking spelling.</li> <li>Defining the different language versions of content.</li> <li>Sorting content.</li> <li>Creating charts and graphs.</li> <li>Using predefined texts.</li> <li>Editing document properties.</li> <li>Creating footnotes.</li> </ol>                                                                                           |
| 2. | Structuring of the<br>document | <ul> <li>2.1. Creating multi-column documents.</li> <li>2.2. Standard parameters of the header and footer.</li> <li>2.3. Inserting links (hyperlinks) to the documents.</li> <li>2.4. Page breaks, columns.</li> </ul>                                                                                                    |
| 3. | Document Formatting            | <ul> <li>3.1. Tabs when working with the document.</li> <li>3.2. Bordering and shading elements of the document structures.</li> <li>3.3. Advanced formatting of text.</li> <li>3.4. Advanced formatting of paragraphs of text.</li> <li>3.5. The use of sections and defining its parameters.</li> <li>3.6. Advanced formatting of table and its elements.</li> <li>3.7. Formatting bulleted or numbered lists.</li> </ul> |
| 4. | Document Management            | <ul> <li>4.1. Saving and opening documents in various formats.</li> <li>4.2. Advanced properties for printing the document.</li> <li>4.3. Inserting, editing and deleting comments.</li> <li>4.4. Creating and printing envelopes and mailing labels.</li> <li>4.5. Basics of creating a mail merge.</li> </ul>                                                                                                    |